$<<$ Excel $>$ 

 $<<$ Excel $>$ 

, tushu007.com

- 13 ISBN 9787500667797
- 10 ISBN 7500667795

出版时间:2006-4

页数:348

PDF

更多资源请访问:http://www.tushu007.com

, tushu007.com

## $<<$ Excel $>$

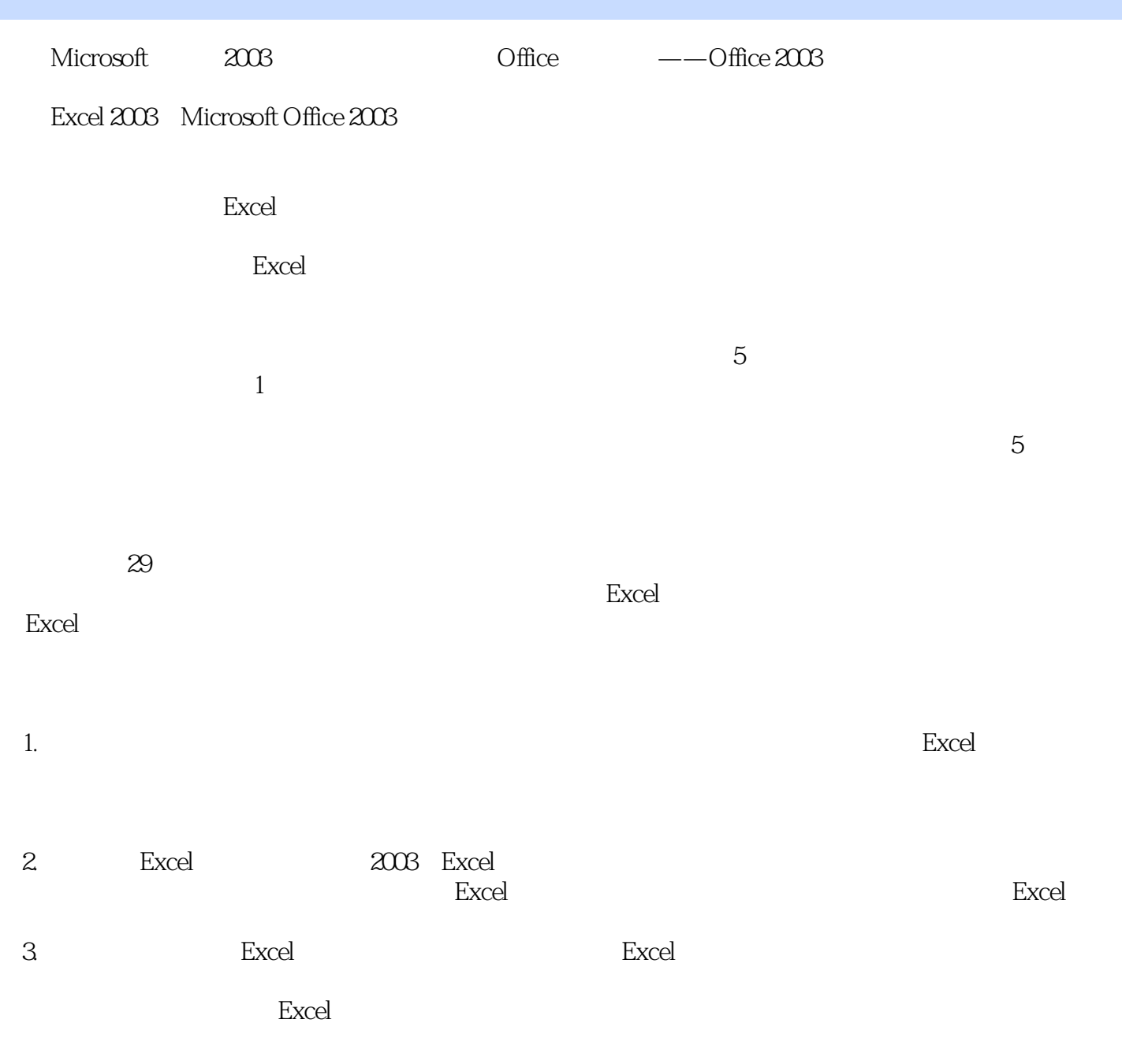

 $<<$ Excel $>$ 

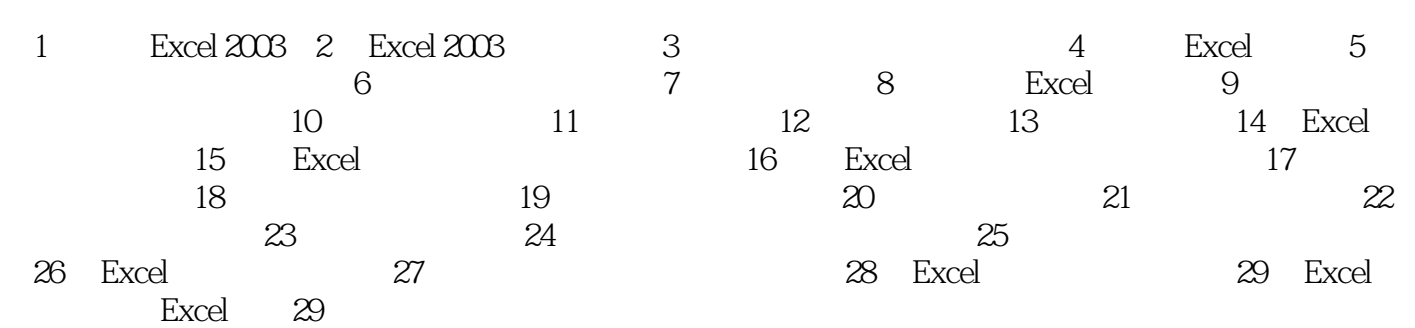

 $,$  tushu007.com

 $,$  tushu007.com  $<<$ Excel $>$ 

## $\,$  Excel  $\,$ 有人,我们的培训学校,所以在社会里究竟所学校,所以在社会里究竟所学校,所以在社会里究竟所学校,所以在社会里究竟所学校, Excel 2003 Excel Excel  $\,$  Excel  $\,$  Excel  $\,$  Excel  $\,$  Excel  $\,$  Excel  $\,$  Excel软件是办公自动化中应用最广泛的软件之一,它不仅是一个强大的数据处理软件,而且具有 函数、公式、数组和模拟运算等高级功能,但绝大多数用户在最开始学习使用Excel软件时缺乏理想书  $\,$  Excel  $\,$ 功能分为29章。  $5$

Excel

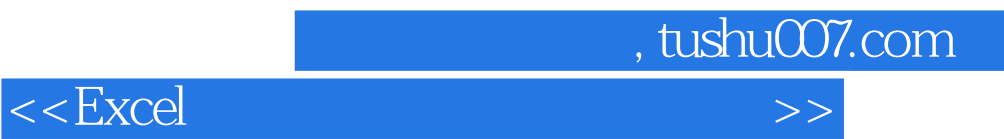

本站所提供下载的PDF图书仅提供预览和简介,请支持正版图书。

更多资源请访问:http://www.tushu007.com